## SEVIS RTI & Batch Management

Jason Baumgartner & Matt Reynolds

SUNAPSIS®

AN INDIANA UNIVERSITY INNOVATION

### Just a Little Different

- What's Different
  - sunapsis Control Center
  - SEVIS Batch Management
  - International Profile SEVIS Options
- What's the Same
  - Everything else

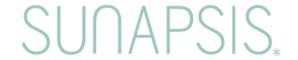

## It's Mostly the Same!

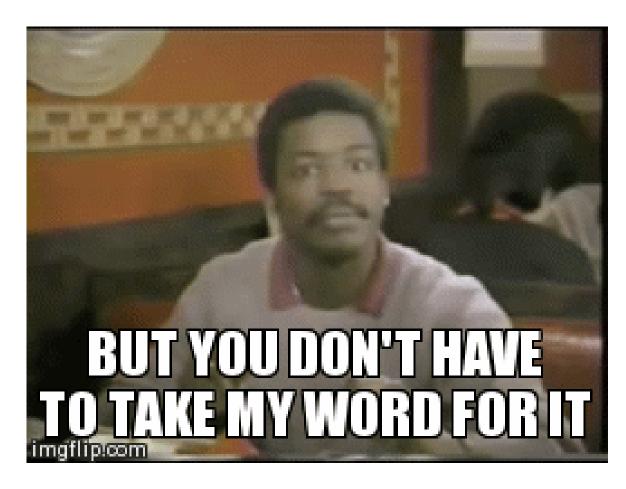

SUNAPSIS.

## RTI Embedded Browser

### 3.7.4

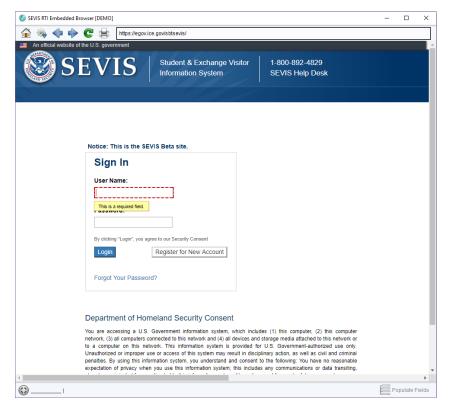

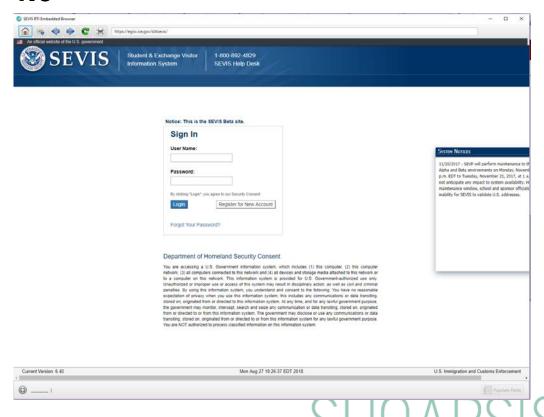

## One More Time (with Feeling)

### 3.7.4

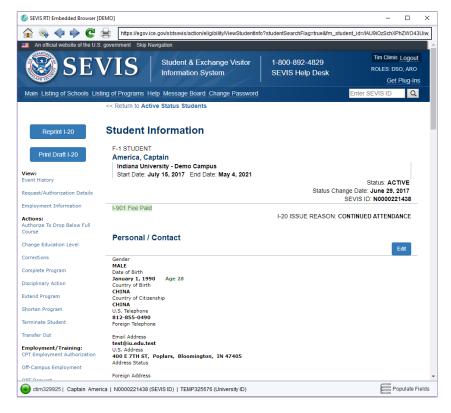

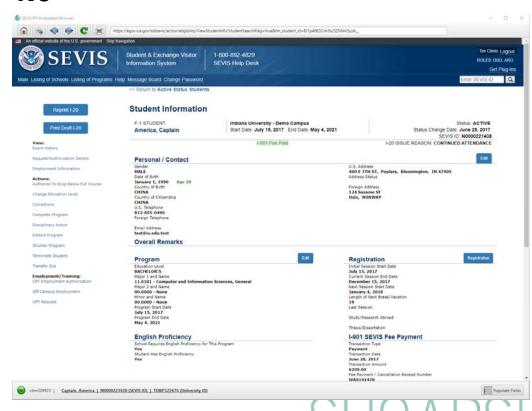

## **Extracts**

3.7.4

Data Extraction Process × EXTRACT RTI TABLE DATA inde 52) dano Please Enter Name for this Dataset: n a p-kn HS R€ or at Start Record Number upd End Record Number Do you want to append default SUNAPSIS columns (last enrolled, university id linkage, etc) to these extracted rows? Cancel 5/20 America Captain 06/29/2017 07/15/2017 05/04/20

|   | DATA                                             | A EXTRACTION PROCESS              |                                    |       |
|---|--------------------------------------------------|-----------------------------------|------------------------------------|-------|
|   | EXTRACT RTI TABLE DATA                           |                                   |                                    |       |
|   | Please Enter Name for this Dataset:              |                                   |                                    |       |
|   | Start Record Number                              |                                   |                                    |       |
|   | End Record Number                                |                                   |                                    |       |
|   | Do you want to append default SUNAPSIS colurows? | mns (last enrolled, university is | d linkage, etc) to these extracted |       |
|   | Callegal                                         | 08/99/2015                        | Run Extraction                     | Close |
| - | Veronica TESTSTUDENT                             | 04/16/2014                        | 04/16/2014                         |       |

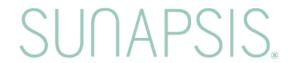

## Extract Discrepancy Management

3.7.4

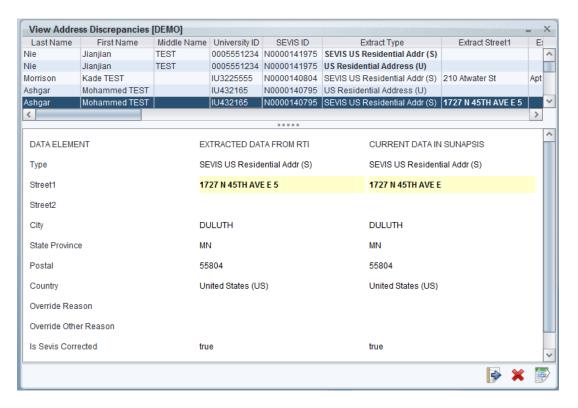

| International Office Module   1 | SUNAPSIS           |                     |                       |                |                    |             |
|---------------------------------|--------------------|---------------------|-----------------------|----------------|--------------------|-------------|
| Control Center   View Addres    | ss Discrepancies × |                     |                       |                |                    |             |
| @ B & W                         |                    |                     |                       |                |                    |             |
| Last Name                       |                    | First Name          | Middle                | Name           | University ID      | SEVIS Numbe |
| Last Name                       |                    | First Name          | Middle                | riame          | TEMP656555         | N0000147496 |
|                                 |                    |                     |                       |                | TEMP383382         | N0000148748 |
| Aaby                            | Torqils            |                     | DEMO                  |                | TEMP310023         | N0000140224 |
| Aamot                           | Anaton O           |                     | DEMO                  |                | TEMP324626         | N0000140224 |
| Abell                           | Kathy              |                     | TEST                  |                | TEMP103994         | N0000150986 |
| Vrapova:                        | Veronica           |                     | Lorem ipsum dolor sit | amet concertet | IU46278            | N0000140797 |
| Arapova                         | Veronica           |                     | Lorem ipsum dolor sit |                | IU46278            | N0000140797 |
| Arapova                         | Veronica           |                     | Lorem ipsum dolor sit |                | IU46278            | N0000140797 |
| Ashgar                          | Mohammed           |                     | TEST                  | annel conserve | IU432165           | N0000140795 |
| Ashgar                          | Mohammed           |                     | TEST                  |                | IU432165           | N0000140795 |
| Avsar Erumit                    | Banu               |                     | TEST                  |                | TEMP422464         | N0000135414 |
| Bjornstad                       | Brunhilde          |                     | NYUF                  |                | TEMP280801         | N0000143701 |
| Sjornstad                       | Srunhilde          |                     | NYUF                  |                | TEMP280801         | N0000143701 |
| Broberg                         | Frederick          |                     | TEST                  |                | IU44225123         | N0000150255 |
| Broberg                         | Frederick          |                     | TEST                  |                | IU44225123         | N0000150255 |
| Broberg                         | Frederick          |                     | TEST                  |                | IU44225123         | N0000150255 |
| Builder                         | Sob                |                     | The                   |                | TEMP111985         | N0000153956 |
| Bulls                           | Chicago            |                     | DEMO                  |                | TEMP777448         | N0000142406 |
| Chen                            | Anting             |                     |                       |                | TEMP688886         | N0000141846 |
| Chen                            | Jiachun            |                     | Cadiente              |                | IU12349876         | N0000145608 |
|                                 |                    |                     |                       |                |                    |             |
| DATA ELEME                      | NT                 |                     | TED DATA FROM RTI     |                | IRRENT DATA IN SUI | NAPSIS      |
| Address Type                    |                    | Foreign Address (F) |                       | Foreign Addre  | ss (F)             |             |
| Street 1                        |                    | 500 Moscow Place    |                       | Foreign Addre  | 55                 |             |
| Street 2                        |                    |                     |                       |                |                    |             |
| City                            |                    | Mitino              |                       | Moscow         |                    |             |
| State / Province                |                    |                     |                       |                |                    |             |
| Postal                          |                    | 12345               |                       | 987654         |                    |             |
| Country                         |                    | Russia (RS)         |                       | Russia (RS)    |                    |             |
| Override Reason                 |                    |                     |                       |                |                    |             |
| Override Other Reason           |                    |                     |                       |                |                    |             |
| Has Been Validated by SEVIS     |                    | false               |                       | false          |                    |             |
| Last Updated                    |                    | 02/11/2016          |                       | 01/08/2016     |                    |             |

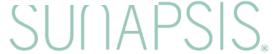

## Batch Menu on a Client Record

3.7.4

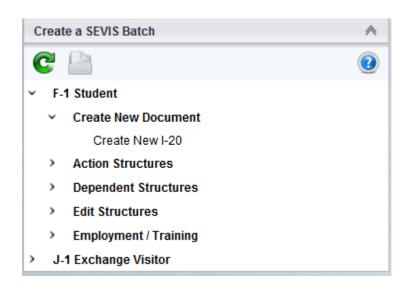

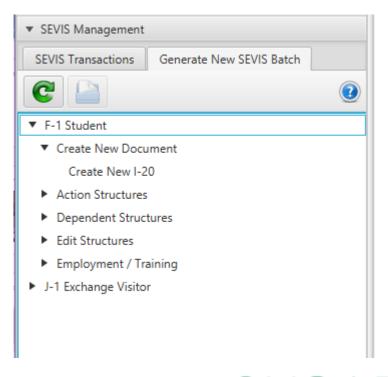

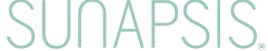

## Creating Manual Batches

3.7.4

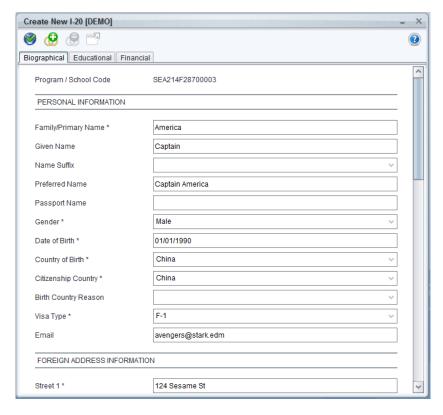

| EATE NEW I-20                 |                   |                                       |   |
|-------------------------------|-------------------|---------------------------------------|---|
| GENERATE AN APPROVED          | SEVIS BATCH       |                                       | ) |
| graphical Educational Finance | cial              | \ \ \ \ \ \ \ \ \ \ \ \ \ \ \ \ \ \ \ |   |
|                               |                   |                                       |   |
| Program / School Code         | ☐ SEA214F28700003 |                                       |   |
| PERSONAL INFORMAT             | TION              |                                       |   |
| amily/Primary Name *          | America           |                                       |   |
| Given Name                    | Captain           |                                       |   |
| Name Suffix                   |                   | •                                     |   |
| Preferred Name                | Captain America   |                                       |   |
| Passport Name                 |                   |                                       |   |
| Gender *                      | Male              | •                                     |   |
| Date of Birth *               | 01/01/1920        |                                       |   |
| Country of Birth *            | Neutral Zone      | •                                     |   |
| Citizenship Country *         | Neutral Zone      | •                                     |   |
| Birth Country Reason          |                   | •                                     |   |
| /isa Type *                   | F-1               | •                                     |   |
| mail                          |                   |                                       |   |
| FOREIGN ADDRESS IN            | FORMATION         |                                       |   |
| Street 1 *                    |                   |                                       |   |
|                               |                   | )     / \ \ \ \                       |   |
|                               |                   | 1 11 1 /\                             |   |

## Almost, But Not Quite

**SEVIS Actions** 

View SEVIS Batch Processed Records

View SEVIS Batch Returned Documents

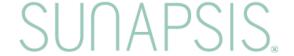

## E-Forms Look Different

### 3.7.4

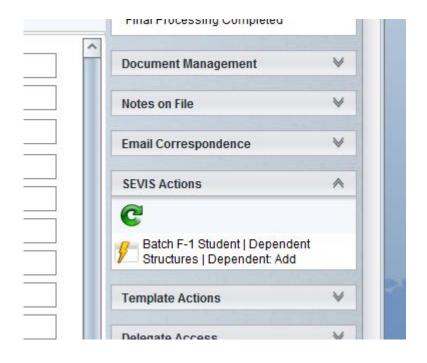

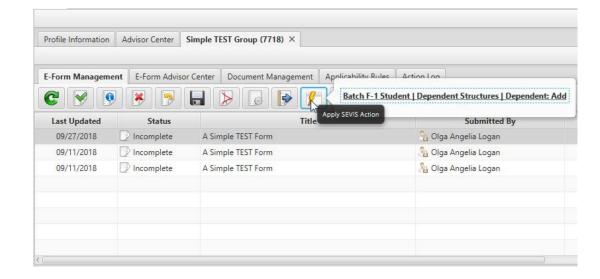

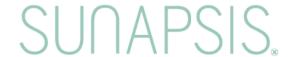

## But SEVIS Actions Act the Same

3.7.4

| Dependent   Add [TEST] |                    | -         | × |
|------------------------|--------------------|-----------|---|
| <b>③</b> 🔁             |                    |           | ? |
| Primary SEVIS Number * | N0000111382        |           | ^ |
| Last Name *            | Spirit of the Hero |           |   |
| First Name             | Link               |           |   |
| Suffix                 |                    | ~         |   |
| SEVIS Passport Name    | Link               |           |   |
| SEVIS Preferred Name   | Link               |           |   |
| Relationship *         | Spouse             | ~         |   |
| Gender *               | Male               | ~         |   |
| Date of Birth *        | 02/21/1986         |           |   |
| Country of Birth *     | Vanuatu            | ~         |   |
| Citizenship Country *  | Kyrgyzstan         | ~         |   |
| Birth Country Reason   |                    | ~         |   |
| Visa Type *            | F-2                | ~         |   |
| Email                  | zelda@iu.edu       |           |   |
| Remarks                |                    |           |   |
|                        |                    |           |   |
|                        |                    |           |   |
|                        |                    | (0 / 500) |   |
| Print I-20             |                    | V         | ~ |

| Primary SEVIS Number  | * | ⋒ N0000111382      |           |
|-----------------------|---|--------------------|-----------|
| Last Name *           |   | Spirit of the Hero |           |
| First Name            |   | Link               |           |
| Suffix                |   |                    | -         |
| SEVIS Passport Name   |   | Link               |           |
| SEVIS Preferred Name  |   | Link               |           |
| Relationship *        |   | Spouse             | ~         |
| Gender *              |   | Male               | ~         |
| Date of Birth *       |   | 02/21/1986         | -         |
| Country of Birth *    |   | Vanuatu            | -         |
| Citizenship Country * |   | Kyrgyzstan         | •         |
| Birth Country Reason  |   |                    | •         |
| /isa Type *           |   | F-2                | •         |
| Email                 |   | zelda@iu.edu       |           |
| Remarks               |   |                    |           |
|                       |   |                    |           |
|                       |   |                    |           |
|                       |   |                    |           |
|                       |   |                    | (0 / 500) |

## **Batch Processed Records**

### 3.7.3

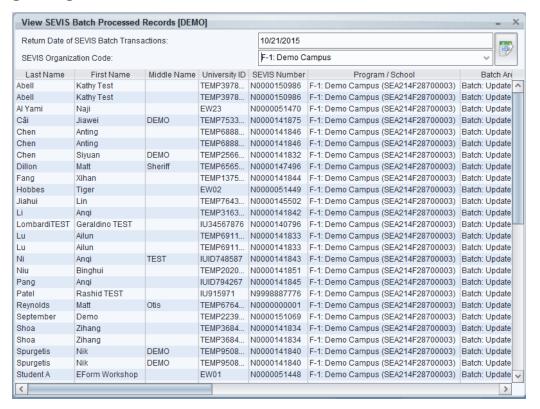

| Control Center     | Batch Management | Batch Processed Trans | sactions × | Search I | nternational Profiles | Captain America   |              |
|--------------------|------------------|-----------------------|------------|----------|-----------------------|-------------------|--------------|
|                    |                  |                       |            |          |                       |                   |              |
| 1                  | Name             | University ID         | SEVIS N    | umber    | Progran               | n / School        |              |
| Chen, Siyuan DEM   | 0                | TEMP256660            | N00001     | 41832    | F-1: Demo Campus      | (SEA214F28700003) | Reprint Docu |
| Fang, Xihan        |                  | TEMP137525            | N00001     | 41844    | F-1: Demo Campus      | (SEA214F28700003) | Reprint Docu |
| Jiahui, Lin        |                  | TEMP764327            | N00001     | 45502    | F-1: Demo Campus      | (SEA214F28700003) | Reprint Docu |
| Li, Anqi           |                  | TEMP316315            | N00001     | 41842    | F-1: Demo Campus      | (SEA214F28700003) | Reprint Docu |
| LombardiTEST, Ger  | raldino TEST     | IU34567876            | N00001     | 40796    | F-1: Demo Campus      | (SEA214F28700003) | Reprint Docu |
| Lu, Ailun          |                  | TEMP691151            | N00001     | 41833    | F-1: Demo Campus      | (SEA214F28700003) | Reprint Docu |
| Lu, Ailun          |                  | TEMP691151            | N00001     | 41833    | F-1: Demo Campus      | (SEA214F28700003) | Reprint Docu |
| Ni, Anqi TEST      |                  | IUID748587            | N00001     | 41843    | F-1: Demo Campus      | (SEA214F28700003) | Reprint Docu |
| Niu, Binghui       |                  | TEMP202074            | N00001     | 41851    | F-1: Demo Campus      | (SEA214F28700003) | Reprint Docu |
| Pang, Anqi         |                  | IUID794267            | N00001     | 41845    | F-1: Demo Campus      | (SEA214F28700003) | Reprint Docu |
| Patel, Rashid TEST |                  | IU915971              | N99988     | 87776    | F-1: Demo Campus      | (SEA214F28700003) | Reprint Docu |
| September, Demo    |                  | TEMP223952            | N00001     | 51069    | F-1: Demo Campus      | (SEA214F28700003) | Reprint Docu |
| Shoa, Zihang       |                  | TEMP368487            | N00001     | 41834    | F-1: Demo Campus      | (SEA214F28700003) | Reprint Docu |
| Shoa, Zihang       |                  | TEMP368487            | N00001     | 41834    | F-1: Demo Campus      | (SEA214F28700003) | Reprint Docu |
| Spurgetis, Nik DEM | 10               | TEMP950803            | N00001     | 41840    | F-1: Demo Campus      | (SEA214F28700003) | Reprint Docu |
| Spurgetis, Nik DEM | 10               | TEMP950803            | N00001     | 41840    | F-1: Demo Campus      | (SEA214F28700003) | Reprint Docu |
| Student A, E-Form  | Workshop         | EW01                  | N00000     | 51448    | F-1: Demo Campus      | (SEA214F28700003) | Reprint Docu |
| Student AA, E-Forr | m Workshop       | EW27                  | N00000     | 51503    | F-1: Demo Campus      | (SEA214F28700003) | Reprint Docu |
| Student B, E-Form  | Workshop         | EW02                  | N00000     | 51449    | F-1: Demo Campus      | (SEA214F28700003) | Reprint Docu |

# Batch Processed Records Buttons more closely...

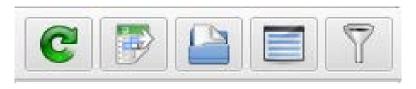

- Open Selected Student/Scholar Record(s)
- Select All
- Filter

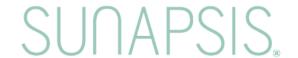

### **Batch PDF Documents**

### 3.7.3

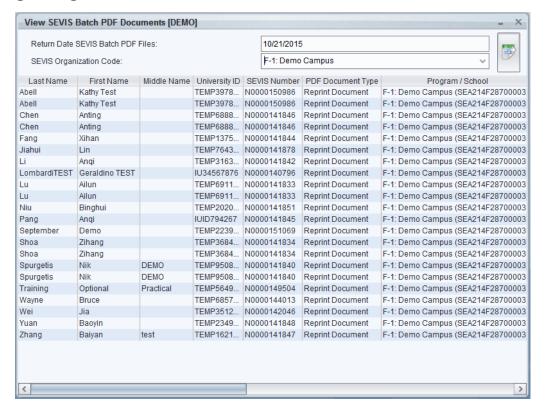

| Control Center Batch Management | Batch Returned Docu | ments × Batch Ret | urned Documents | Batch Processed Transa | ctions Sea |
|---------------------------------|---------------------|-------------------|-----------------|------------------------|------------|
|                                 | 7                   |                   |                 |                        |            |
| Name                            | University ID       | SEVIS Number      | Prog            | ram / School           |            |
| Abell, Kathy Test               | TEMP397835          | N0000150986       | F-1: Demo Camp  | ous (SEA214F28700003)  | Reprint Do |
| Abell, Kathy Test               | TEMP397835          | N0000150986       | F-1: Demo Camp  | ous (SEA214F28700003)  | Reprint Do |
| Chen, Anting                    | TEMP688886          | N0000141846       | F-1: Demo Camp  | ous (SEA214F28700003)  | Reprint Do |
| Chen, Anting                    | TEMP688886          | N0000141846       | F-1: Demo Camp  | ous (SEA214F28700003)  | Reprint Do |
| Chen, Siyuan DEMO               | TEMP256660          | N0000141832       | F-1: Demo Camp  | ous (SEA214F28700003)  | Reprint Do |
| Fang, Xihan                     | TEMP137525          | N0000141844       | F-1: Demo Camp  | ous (SEA214F28700003)  | Reprint Do |
| Jiahui, Lin                     | TEMP764327          | N0000145502       | F-1: Demo Camp  | ous (SEA214F28700003)  | Reprint Do |
| Li, Anqi                        | TEMP316315          | N0000141842       | F-1: Demo Camp  | ous (SEA214F28700003)  | Reprint Do |
| LombardiTEST, Geraldino TEST    | IU34567876          | N0000140796       | F-1: Demo Camp  | ous (SEA214F28700003)  | Reprint Do |
| Lu, Ailun                       | TEMP691151          | N0000141833       | F-1: Demo Camp  | ous (SEA214F28700003)  | Reprint Do |
| Lu, Ailun                       | TEMP691151          | N0000141833       | F-1: Demo Camp  | ous (SEA214F28700003)  | Reprint Do |
| Niu, Binghui                    | TEMP202074          | N0000141851       | F-1: Demo Camp  | ous (SEA214F28700003)  | Reprint Do |
| Pang, Anqi                      | IUID794267          | N0000141845       | F-1: Demo Camp  | ous (SEA214F28700003)  | Reprint Do |
| September, Demo                 | TEMP223952          | N0000151069       | F-1: Demo Camp  | ous (SEA214F28700003)  | Reprint Do |
| Shoa, Zihang                    | TEMP368487          | N0000141834       | F-1: Demo Camp  | ous (SEA214F28700003)  | Reprint Do |
| Shoa, Zihang                    | TEMP368487          | N0000141834       | F-1: Demo Camp  | ous (SEA214F28700003)  | Reprint Do |
| Spurgetis, Nik DEMO             | TEMP950803          | N0000141840       | F-1: Demo Camp  | ous (SEA214F28700003)  | Reprint Do |
| Spurgetis, Nik DEMO             | TEMP950803          | N0000141840       | F-1: Demo Camp  | ous (SEA214F28700003)  | Reprint Do |
| Training, Optional Practical    | TEMP564980          | N0000149504       | F-1: Demo Camp  | ous (SEA214F28700003)  | Reprint Do |
| Wayne Bruce                     | TFMP685779          | N0000144013       | F-1: Demo Camp  | ous (SEA214F28700003)  | Reprint Do |

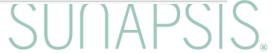

# Batch Processed PDFs Buttons more closely...

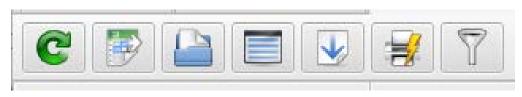

- Open the Selected Student/Scholar Record(s)
- Select All
- Open Selected
- Print Selected
- Filter

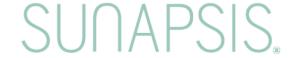

# Printing 3

- Replaces View Merged Documents
- Printer must be installed on server
  - like automated Checklist Letter printing
- Allows duplex
- Allows printing ranges ("1-2, 4-11")

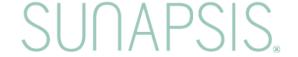

## Transaction and Returned PDF Filter Changes

### 3.7.3

- Date (1)
- SEVIS School/Program (1)

- Date (1)
- SEVIS School/Program (1+)
- (P)DSO/(A)RO (1+)

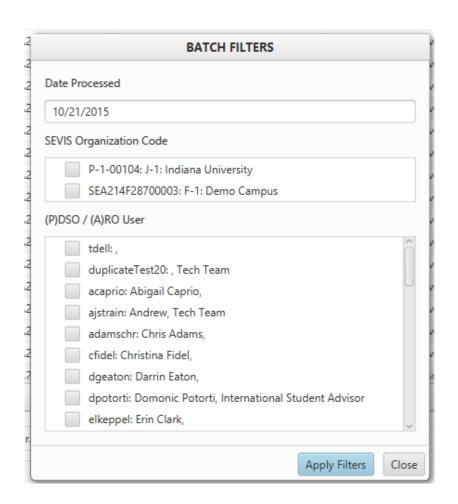

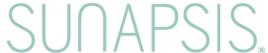

## Batch Management

See the change, Be the change

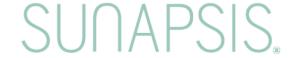

## Getting to Batch Management

Access Batch Management from the Control Center

## SUNAPSIS.

#### OFILE MANAGEMENT

nternational Profiles

Profile Record

e Profile Records

te Profile Record

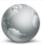

#### SEVIS MANAGEMENT

RTI Embedded Browser

Batch Management

Transfer-In Management

Extract Discrepancy Management

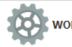

#### WORKFLOW MAN

Case Management

Alerts Managemen

Checklist Manageme

Check-in Manageme

#### SERVICES & TOOLS

eport Services

mail Services

ument Services

ryption Status

fication Toolset

r Code Caching

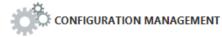

#### **General Configurations**

E-Form Configurations

Checklist Configurations

Schedule Configurations

Template Configurations

User Management

Server Administration

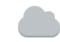

#### COMMUNITY S

Support Center

Shareable Resource

About sunapsis

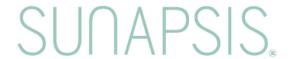

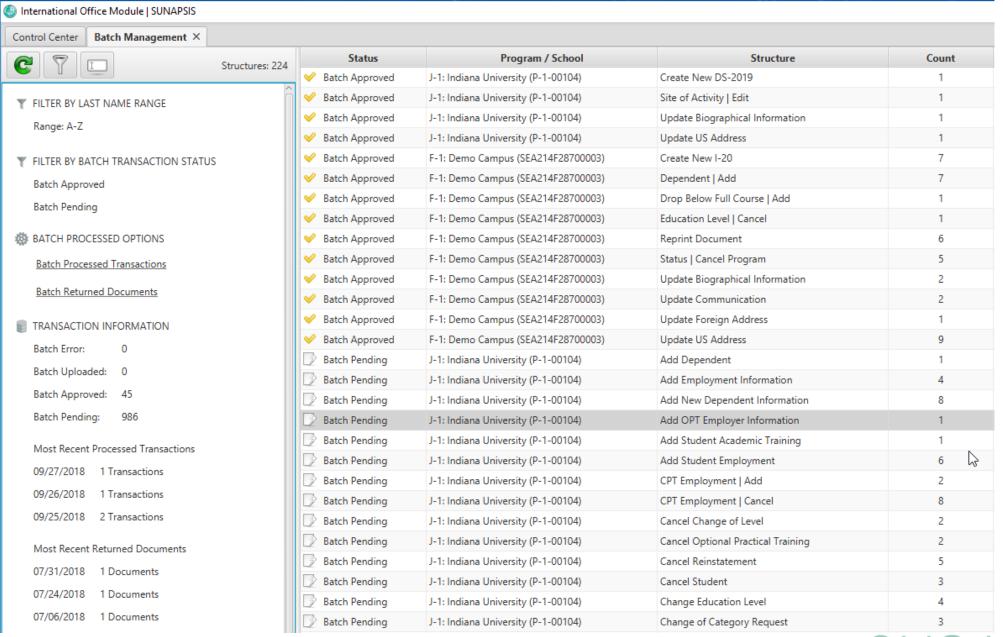

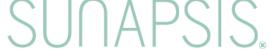

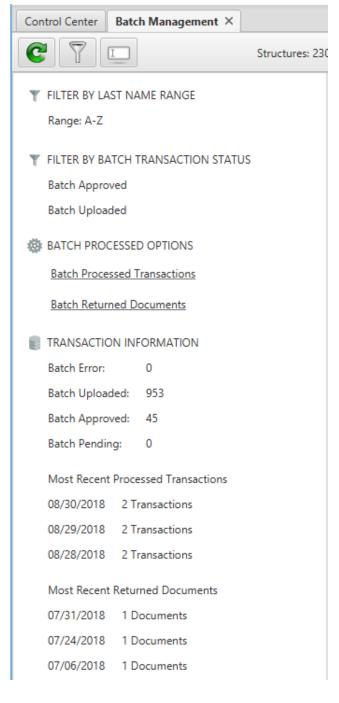

### Left Side Menu

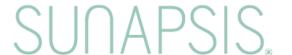

## Filtering

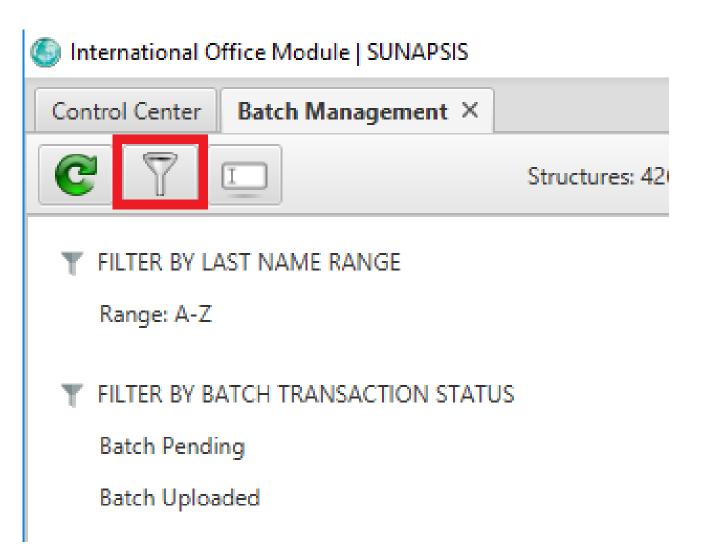

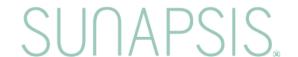

## Filter Menu

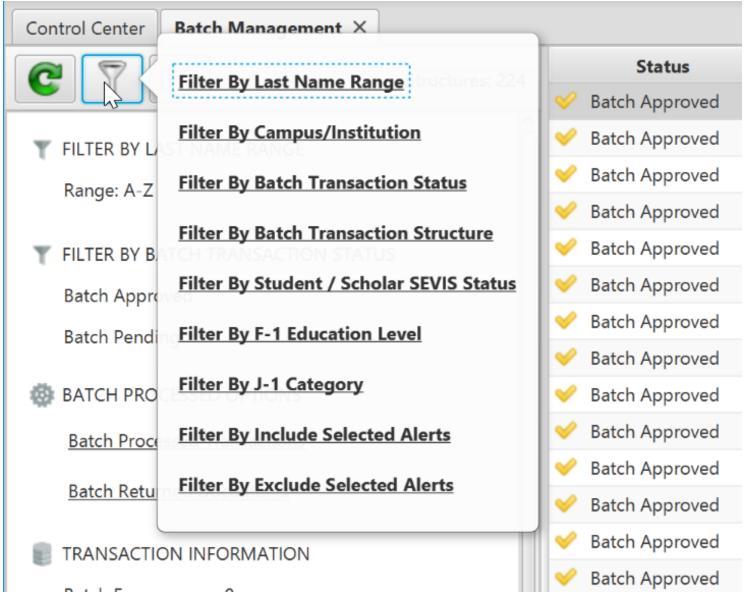

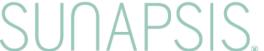

### Filter Menu

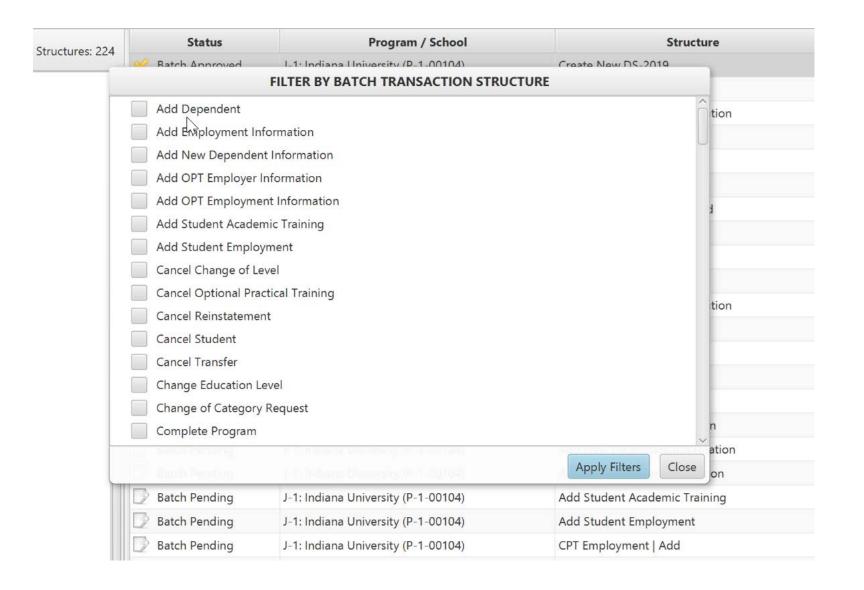

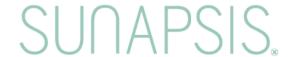

### The Batches

Batch Uploaded:

International Office Module | SUNAPSIS Control Center Batch Management X Status Program / School Structure Count Structures: 230 Batch Uploaded J-1: Indiana University (P-1-00104) Update Financial Information 2 Batch Uploaded J-1: Indiana University (P-1-00104) Update Initial Information 2 FILTER BY LAST NAME RANGE Batch Uploaded J-1: Indiana University (P-1-00104) Update Off Campus Employment 5 Range: A-Z Batch Uploaded J-1: Indiana University (P-1-00104) Update Personal Information 2 Batch Uploaded J-1: Indiana University (P-1-00104) Update Program Data 6 FILTER BY BATCH TRANSACTION STATUS Batch Uploaded J-1: Indiana University (P-1-00104) Update Program Information 5 Batch Approved Batch Uploaded J-1: Indiana University (P-1-00104) Update US Address 5 Batch Uploaded Batch Uploaded J-1: Indiana University (P-1-00104) Validate Participant 4 BATCH PROCESSED OPTIONS Batch Uploaded F-1: Demo Campus (SEA214F28700003) Add Dependent 6 Batch Uploaded F-1: Demo Campus (SEA214F28700003) Add Employment Information 8 **Batch Processed Transactions**  Batch Uploaded F-1: Demo Campus (SEA214F28700003) Add New Dependent Information 4 **Batch Returned Documents** Batch Uploaded F-1: Demo Campus (SEA214F28700003) Add OPT Employer Information 5 Batch Uploaded F-1: Demo Campus (SEA214F28700003) Add OPT Employment Information 3 TRANSACTION INFORMATION Batch Uploaded F-1: Demo Campus (SEA214F28700003) Add Student Academic Training 5 Batch Error: F-1: Demo Campus (SL 214F28700003) Batch Uploaded Add Student Employment 6

F-1: Demo Campus (SEA214F28700003)

Cancel Change of Level

Batch Uploaded

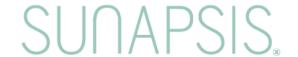

7

## The Batches

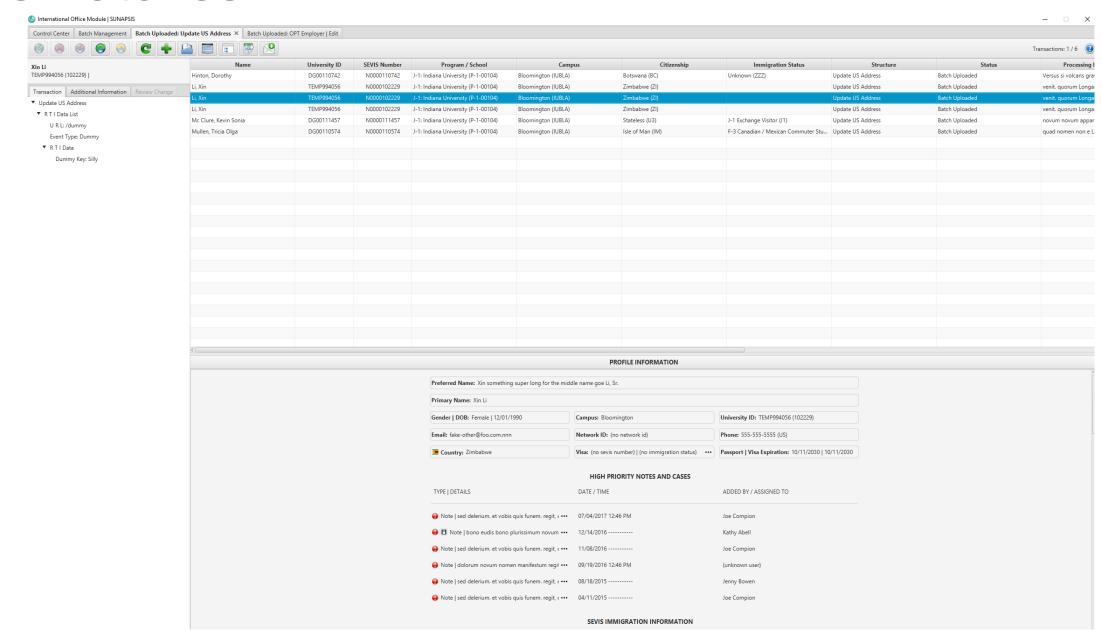

### "Add New" Button

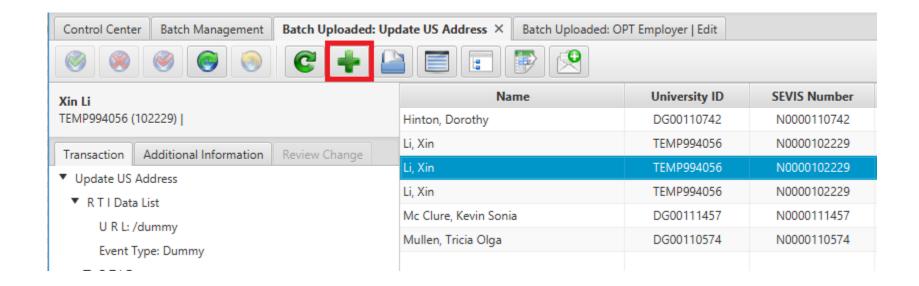

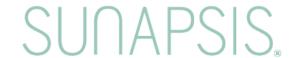

# Remember how address batches worked sunapsis 3?

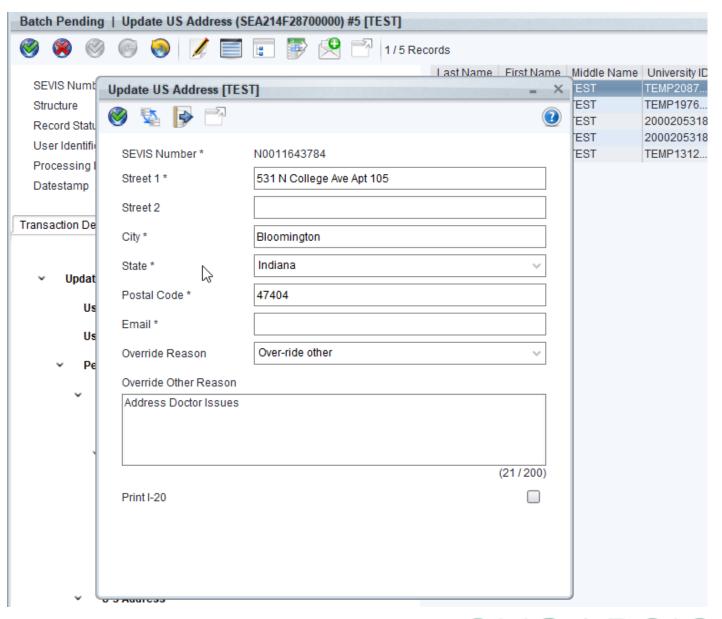

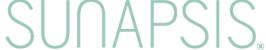

## Moved to Individual Record

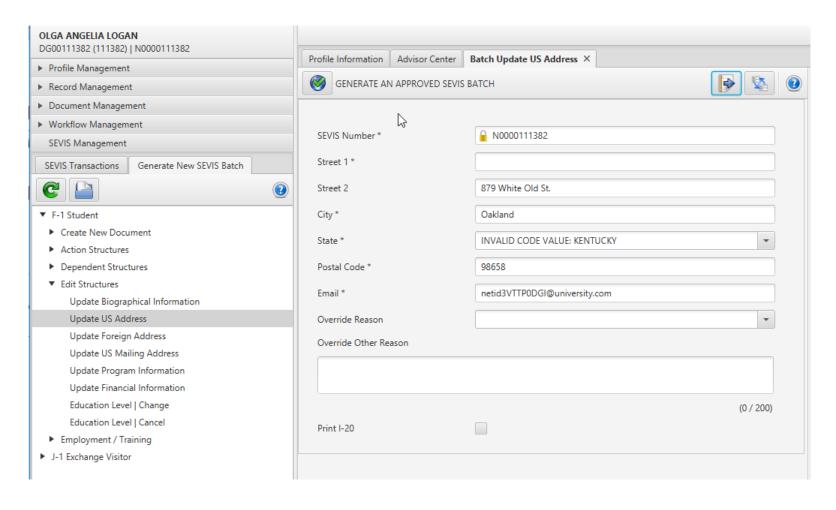

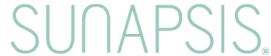

## Apply Rules and Swap Address Lines

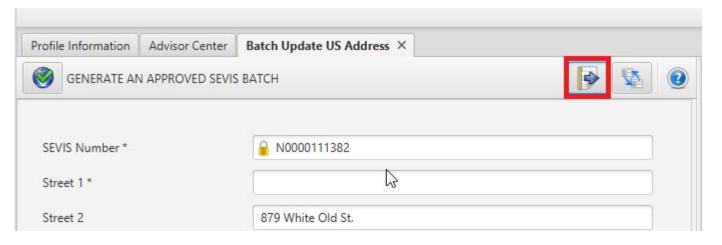

| Profile Information       | Advisor Center   | Batch Update US Address × |  |
|---------------------------|------------------|---------------------------|--|
| GENERATE A                | N APPROVED SEVIS | S BATCH                   |  |
|                           |                  |                           |  |
| SEVIS Number *            |                  | № N0000111382             |  |
| SEVIS Number * Street 1 * |                  | € N0000111382             |  |

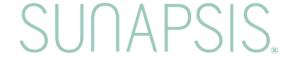

## Additional Information Tab

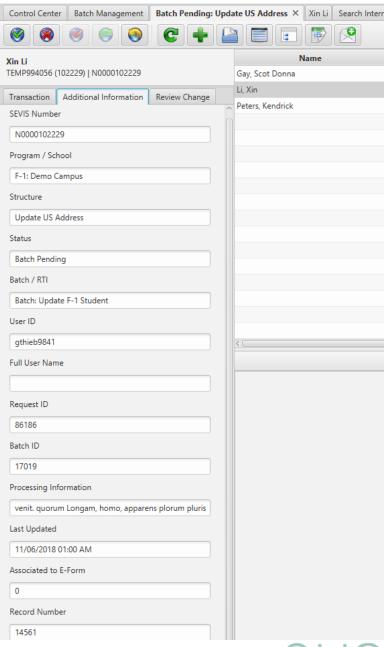

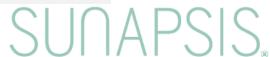

### Review Change Tab

Batches that are updated by the data feed will have a change log. These can be viewed on the individual recorded as well as on the Review Change tab in Batch Management.

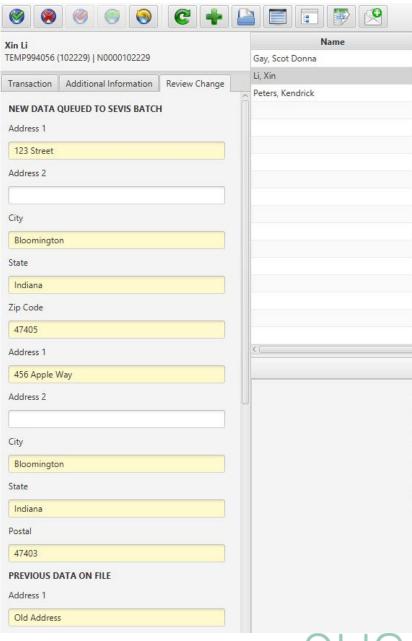

SUNAPSIS.

# What would you like to see next for Batch Management?

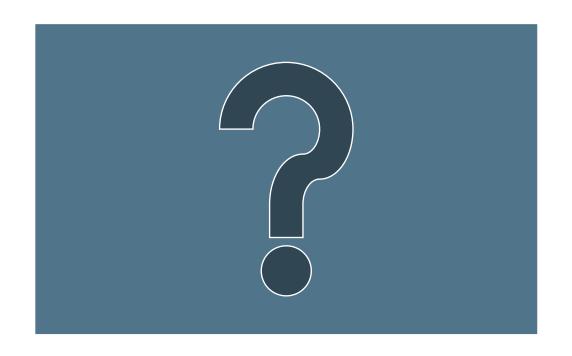

SUNAPSIS.

## Thank You!

# SUNAPSIS

AN INDIANA UNIVERSITY INNOVATION